Mathématiques, informatique, art

## 2. Peindre

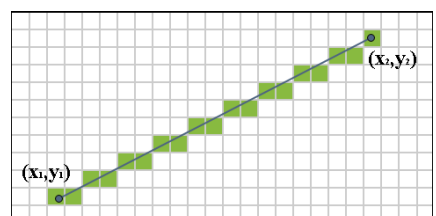

Tiret un trait, cela a l'air tout simple. Et pourtant, si l'on veut faire un dessin sur un écran ou une imprimante, divisés en pixels, il y faut un algorithme, le plus simple étant le Brezenthal.

```
Define function PlotAntiAliasedPoint ( number x, number y )
For roundedx = floor (x) to ceil (x) do<br>For roundedy = floor (x) to ceil (y) do<br>For roundedy = floor (y) to ceil (y) do<br>Percent<sub>X</sub> = 1 - abs (x - roundedx)<br>Percent<sub>X</sub> = 1 - abs (y - roundedy)
                                  = percent x * percent ypercent
                  DrawPixel (coordinates roundedx, roundedy, color percent (range 0-1) )
```
Mais en général, cet

algorithme élémentaire ne suffira pas, fera apparaître un crénelage (aliasing). Il y a donc des algorithmes d'anticrènelage. Comment cela est-il possible sans augmenter le nombre de pixels ? En jouant sur les gris, avec de subtils calculs.

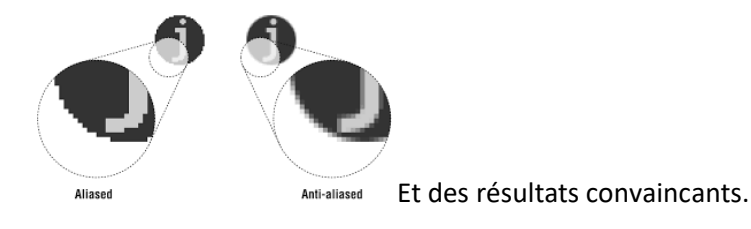

We define a discrete vector field using a 3D grid embedded in the scalp space described in Section 3. Let  $(i, j, k)$  denote the indices of a grid cell located at the scalp space coordinates  $(u_i, v_i, w_k)$ ; ds denotes a small segment of any hair strand;  $T(ds)$  denotes the tangent vector of ds;  $C(i, j, k)$  denotes the set of hair segments that pass through the grid cell  $(i, j, k)$ . The vector field is then computed iteratively as follows.

$$
\bar{\mathbf{v}}^{t}(i,j,k) = \frac{\sum_{ds \in C(i,j,k)} \omega^{t}(\mathbf{T}(ds)) \mathbf{T}(ds)}{\|\sum_{ds \in C(i,j,k)} \omega^{t}(\mathbf{T}(ds)) \mathbf{T}(ds)\|},
$$
(9)

where  $\omega^t(\mathbf{v}) = 0.5(\mathbf{v} \cdot \bar{\mathbf{v}}^{t-1}(i,j,k) + 1)$  and  $\bar{\mathbf{v}}^0(i,j,k) = 0$ . In case there are no hair segments passing through a cell, the estimated vector there is also set to  $\overrightarrow{0}$ . Note that a hair strand can be parameterized using its arc length from the root and the tangent<br>vector of anv hair segment along the strand can be unambiguously<br>Mais le calcul peut aller beaucoup plus loin. Et c'est un

domaine non négligeable de recherche et développement, comme en témoigne le congrès annuel Siggraph, où des milliers de chercheurs échangent leurs développements.

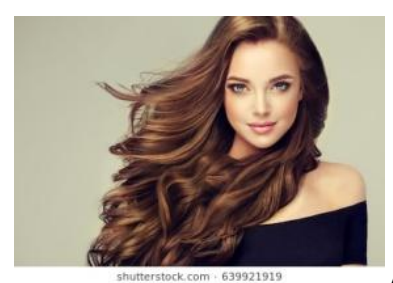

Avec des résultats impressionnants. Un peu vulgaires peut-être… Il

faut dire que le marché de l'animation cinématographique et des jeux vidéo leur ouvrent de considérables marchés et des contraintes autres que celles du « marché de l'art ».

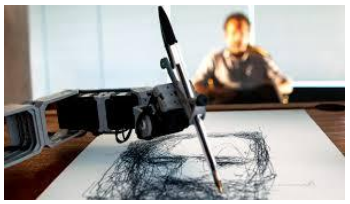

Pour tirer de « beaux » traits, Patrick Tresset recourt à un bras de robot. Sa relative imprécision simule celle de la main de l'artiste.

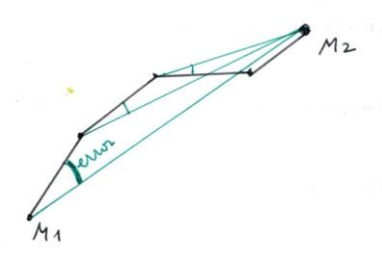

Roxame a choisi une solution algorithique, simulant une

démarche en pas successifs. Chaque pas, à partir du point  $M_1$ , vise le point  $M_2$ , mais fait une petite erreur. Au pas suivant, on vise à nouveau… jusqu'au moment où on est assez près du but pour y aller directement.

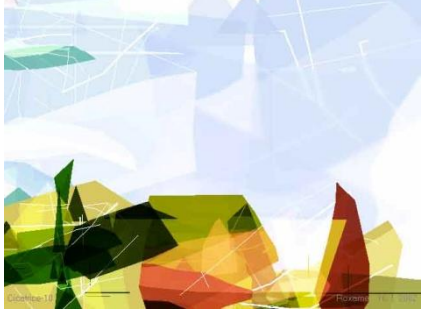

Cela permet déjà de faire de jolies choses, par exemple une des

premières oeuves de Roxame, en utilisant une palette de couleurs reprise de ma boite d'aquarelle.

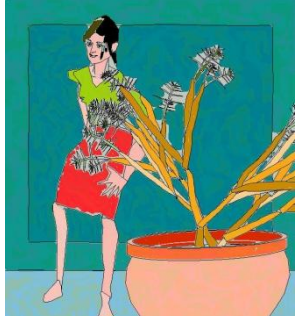

Un mot aussi d'un pionner d'ailleurs sans disciples, Harold Cohen et son

logiciel Aaron (années 1970-2000).

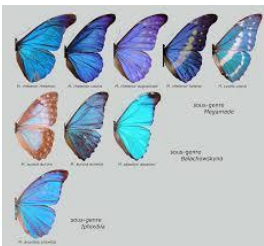

Le trait, c'est bien, mais la couleur aussi a son importance. On peut aller très loin dans sa modélisation, avec par exemple l'espace à 13 dimensions de Patrick Callet.

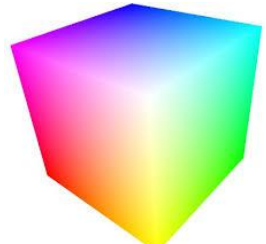

Mais en pratique, on se sert de deux modèles simplficateurs mais efficaces. Le premier, RGB (red, green blue) a été inspiré par la structure de la rétine. Une couleur déterminée est un point dans cet espace à trois dimensions, exprimées par trois octets.

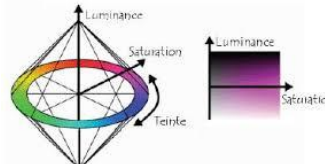

Un autre modèle, aisément convertible avec le précédent, est le modèle HSV (hue, saturation, value ou ton, saturation, luminosité). On a ici un double cone. L'axe central est celui des gris, depuis le noir jusqu'au blanc. L'angle autour cet axe représente le ton, de manière conforme au traditionnel schéma des six couleurs. Enfin, la distance à l'axe central représente la saturation. Plus on s'en éloigne, plus la couleur est « vive » (voire criarde).

Rien qu'avec l'ensemble de ces paramètres, on peut obtenir des résultats expressifs. Par exemple, cidessous, une variation de l'épaisseur des traits, de leur rigidité et de la saturation.

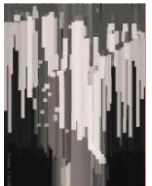

Ici nous avons de gros traits, gris et rigides : « Je t'aime un peu »…

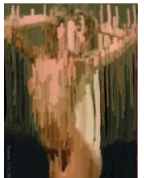

Avec des traits plus fins, aux couleurs naturelles, souples : « Je t'aime beaucoup »

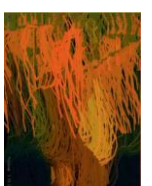

… « A la folie ».

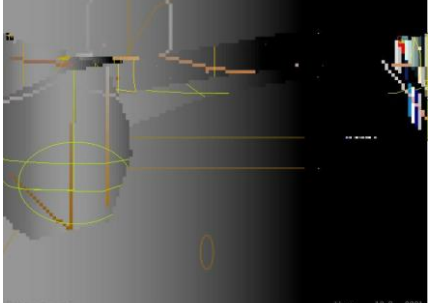

**we an** Un autre développement majeur a été l'introduction de

dégradés, conduisant à la première image qui m'ait donné un sentiment de réussite :

- par son imprévisibilité,
- par sa qualité esthétique,

- par les interprétations qu'elle m'a suggéré (là c'est un heureux hasard plus qu'autre chose).

Malgré la grosseur des pixels et la rusticité des couleurs, on a une impression d'espace, d'événement. Et j'y ai vu l'arrivée d'un satellite sur une planète, ou de Skywalker vers la planète de l'Empire.

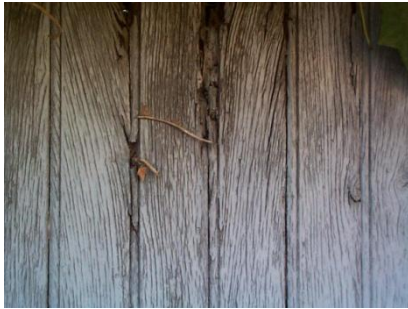

 Autre forme intéressante d'algorithmique, la segmentation (non utilisée, à ma connaissance, par d'autres artistes), a été la segmentation, c'est-à-dire la décomposition de l'image en régions, arties connexes homogènes selon un certain critère.

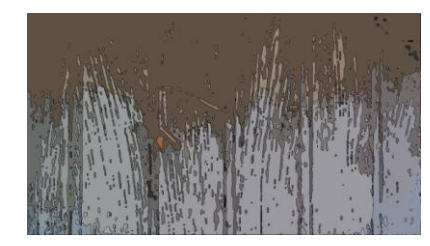

La segmentation permet de faire des traitements région par

région. Par exemple, calculer la couleur moyenne pour chaque région, puis y appliquer de dégradés et des formes

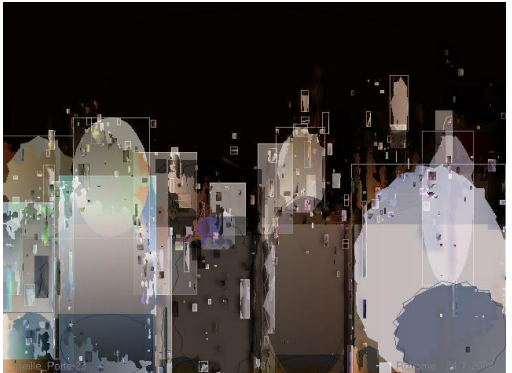

. Ce qui m'a conduit à une des plus belles (à mon avis)

images de Roxame, intitulée a posteriori « Manhattan ».

 Une technique similaire est la classification. Classe est pris ici au sens strict des mathématiques : une classe est un ensemble de points partageant une même caractéristique. Ces points peuvent être répartis dans toute l'image, sans connexité.

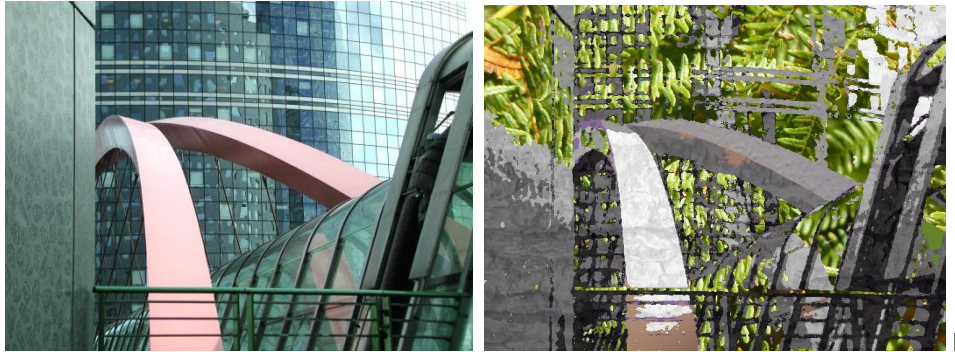

Dans chaque classe,

on applique une « texture » appropriée. Les textures sont, comme les traits, l'objet de beaucoup de calculs savants (dont les 600 pages du livre d'Ebert donnent une liste de base, avec les algorithmes correspondants). Dans Roxame nous avons pris une solution simpliste : à chaque classe, faire correspondre une photographie relativement « unie », par exemple un feuillage. On obtient des résultat surprenants et parfois plaisants, comme dans le cas de cette transformation d'une image prise en périphérie de la Défense.

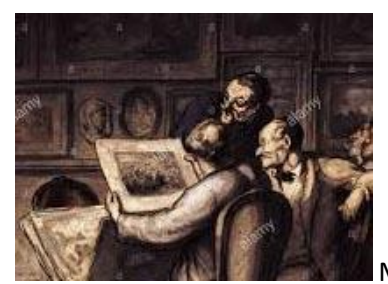

Mais finalement qui choisir, et/ou comment choisir ? C'est l'exposé

suivant.